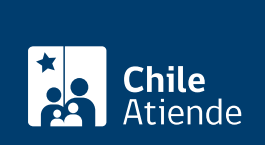

**Trámite no disponible en linea**

Información proporcionada por Subsecretaría de Telecomunicaciones

# **Solicitar autorización para prestaciones complementarias de telecomunicaciones**

Última actualización: 04 abril, 2024

# **Descripción**

Permite solicitar una autorización para prestaciones complementarias de telecomunicaciones a la Subsecretaría de Telecomunicaciones (SUBTEL), para instalar y explotar equipos de prestaciones complementarias en equipos instalados en la red de telecomunicaciones del servicio público.

La instalación y explotación de los equipos para las prestaciones complementarias no requerirán de concesión o de permiso.

El trámite se puede realizar durante todo el año en la **oficina de partes de SUBTEL o en las Seremis del Ministerio de Transportes y Telecomunicaciones**.

## **¿A quién está dirigido?**

Concesionarios, permisionarios y terceros.

#### **¿Qué necesito para hacer el trámite?**

Presentar una carta de solicitud dirigida al Subsecretario o Subsecretaria de Telecomunicaciones (según corresponda), que contenga:

- Descripción del servicio complementario.
- Antecedentes técnicos.
- Catálogos (si los requiere).

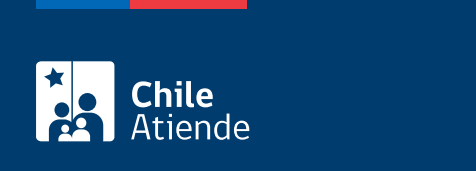

No tiene costo.

### ¿Cómo y dónde hago el trámite?

En oficina:

- 1. Reúna los antecedentes requeridos.
- 2. Diríjase a la oficina de partes de la Subsecretaría de Telecomunicaciones (SUBTEL), ubicada en [Amunátegui 139, piso 1, Santiago.](https://goo.gl/maps/T2DSpyN7zzn1dxz18) Horario de atención: lunes a viernes de 09:00 a 14:00 horas. En regiones, diríjase a las [Secretarías Regionales Ministeriales del Ministerio de Transportes y](https://www.subtel.gob.cl/autoridades/seremi-zona-norte/) [Telecomunicaciones.](https://www.subtel.gob.cl/autoridades/seremi-zona-norte/)
- 3. Explique el motivo de su visita: solicitar autorización para prestaciones complementarias de telecomunicaciones.
- 4. Entregue los antecedentes requeridos.
- 5. Como resultado del trámite, habrá solicitado la autorización. Se le asignará un número de ingreso, quedando en su poder una copia de la solicitud y una copia del número de ingreso. De ser aprobada, obtendrá un oficio que autoriza prestaciones complementarias, en un plazo de 30 días hábiles después del ingreso por oficina de partes.